#### **Speed up compilation time by factor 2**

07/15/2011 11:50 AM - M. Rolf

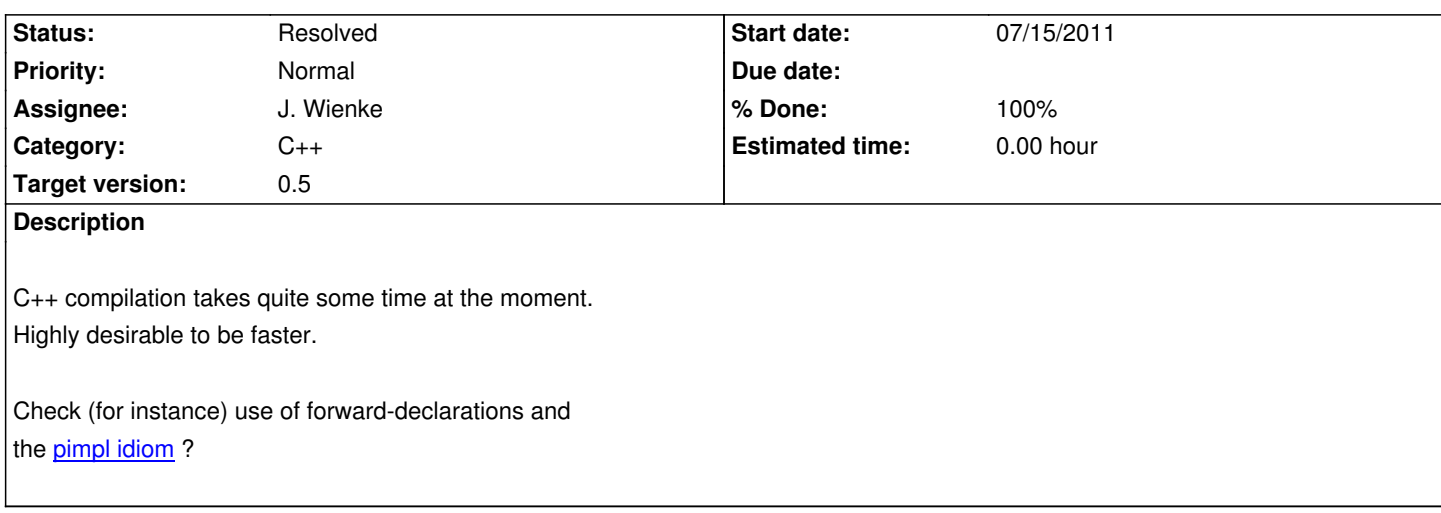

## **Associated revisions**

# **Rev[ision 85d531](http://www.devx.com/cplus/Article/28105)e0 - 07/27/2011 08:52 PM - J. Moringen**

Split Factory::createConnectors into 3 methods in src/rsb/Factory.{h,cpp}

refs #424 (should speed up compilation)

refs #447 (may fix the issue)

- src/rsb/Factory.{h,cpp}: split template method

Factory::createConnectors into non-template methods

Factory::createInPullConnectors, Factory::createInPushConnectors and

Factory::createOutConnectors; changed

create{Listener,Reader,Informer} accordingly; moved includes and

pairsToMap to Factory.cpp

#### **History**

## **#1 - 09/12/2011 04:54 PM - J. Wienke**

I would highly appreciate using pimpl. What do others think about this?

#### **#2 - 09/12/2011 04:55 PM - J. Wienke**

This also provides a bit more of ABI / API stability.

#### **#3 - 09/12/2011 09:18 PM - S. Wrede**

Lets stick to the procedure also suggested in the given reference:

*Therefore, it's always best to experiment with a few key-classes in a project and learn how this affects your project's build-time.*

## **#4 - 10/18/2011 02:22 PM - J. Wienke**

I will do this. Waiting for the windows build is so annoying.

# **#5 - 10/18/2011 02:23 PM - J. Wienke**

*- Status changed from New to In Progress*

## **#6 - 10/18/2011 05:19 PM - J. Wienke**

*- Assignee set to J. Wienke*

r2884 reduced compile time from 7:16 to 5:25 on my laptop, only one build job. Please note that this may break external clients as some things in the public API are now forward-declared.

A major part of the compile time is used by examples and unit tests. Here, gtest is very expensive.

#### **#7 - 10/18/2011 05:38 PM - J. Wienke**

Switching off tests and examples this reduces from 3:57 to 2:43.

# **#8 - 10/19/2011 10:47 AM - J. Wienke**

*- Target version set to 0.5*

*- % Done changed from 0 to 40*

Do you see any other possibilities for speed up now which are cheap to implement?

# **#9 - 10/20/2011 04:01 PM - J. Wienke**

- *Status changed from In Progress to Resolved*
- *% Done changed from 40 to 100*

This first speed-up must be enough for version 0.5. If more is required, please add another issue.